### COMP1521 23T1 — Concurrency, Parallelism, Threads

https://www.cse.unsw.edu.au/~cs1521/23T1/

### Concurrency + Parallelism

- Concurrency vs Parallelism
- Flynn's taxonomy
- Threads in C
- What can go wrong?
- Synchronisation with mutexes
- What can still go wrong?
- Atomics
- Lifetimes + Thread barriers

### Concurrency? Parallelism?

#### **Concurrency**:

multiple computations in overlapping time periods ... does *not* have to be simultaneous

#### Parallelism:

multiple computations executing simultaneously

Common classifications of types of parallelism (Flynn's taxonomy):

- SISD: Single Instruction, Single Data ("no parallelism")
  - e.g. our code in mipsy
- **SIMD**: Single Instruction, Multiple Data ("vector processing"):
  - multiple cores of a CPU executing (parts of) same instruction
  - e.g., GPUs rendering pixels
- MISD: Multiple Instruction, Single Data ("pipelining"):
  - data flows through multiple instructions; very rare in the real world
  - e.g., fault tolerance in space shuttles (task replication), sometimes A.I.
- MIMD: Multiple Instruction, Multiple Data ("multiprocessing")
  - multiple cores of a CPU executing different instructions

Both parallelism and concurrency need to deal with synchronisation.

# Distributed Parallel Computing: Parallelism Across Many Computers

Parallelism can also occur between multiple computers!

Example: Map-Reduce is a popular programming model for

- manipulating very large data sets
- on a large network of computers local or distributed
  - spread across a rack, data center or even across continents

The map step filters data and distributes it to nodes

- data distributed as (key, value) pairs
- each node receives a set of pairs with common key

Nodes then perform calculation on received data items.

The *reduce* step computes the final result

• by combining outputs (calculation results) from the nodes

There also needs a way to determine when all calculations completed.

(Beyond the scope of COMP1521!)

# Data Parallel Computing: Parallelism Across An Array

- multiple, identical processors
- each given one element of a data structure from main memory
- each performing same computation on that element: SIMD
- results copied back to data structure in main memory

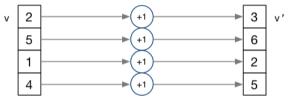

- But not totally independent: need to synchronise on completion
- Graphics processing units (GPUs) provide this form of parallelism
  - used to compute the same calculation for every pixel in an image quickly
  - popularity of computer gaming has driven availablity of powerful hardware
  - there are tools & libraries to run some general-purpose programs on GPUs
  - if the algorithm fits this model, it might run 5-10x faster on a GPU
  - e.g., GPUs used heavily for neural network training (deep learning)
- beyond the scope of COMP1521!

#### Parallelism Across Processes

One method for creating parallelism: create multiple processes, each doing part of a job.

- child executes concurrently with parent
- runs in its own address space
- inherits some state information from parent, e.g. open fd's

Processes have some disadvantages:

- process switching is expensive
- each require a significant amount of state memory usage
- communication between processes potentially limited and/or slow

But one big advantage:

separate address spaces make processes more robust.

The web server providing the class website uses process-level parallelism

An android phone will have several hundred processes running.

#### Threads: Parallelism within Processes

#### **Threads** allow us parallelism within a process.

- Threads allow simultaneous execution.
- Each thread has its own execution state often called Thread control block (TCB).
- Threads within a process *share* address space:
  - threads share code: functions
  - threads share global/static variables
  - threads share heap: malloc
- But a separate stack for each thread:
  - local variables not shared
- Threads in a process share file descriptors, signals.

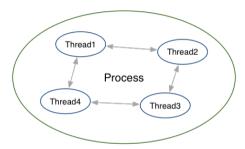

# Threading with POSIX Threads (pthreads)

POSIX Threads is a widely-supported threading model. supported in most Unix-like operating systems, and beyond

Describes an API/model for managing threads (and synchronisation).

#include <pthread.h>

More recently, ISO C:2011 has adopted a pthreads-like model... less well-supported generally, but very, very similar.

### pthread\_create(3): create a new thread

- Starts a new thread running the specified thread\_main(arg).
- Information about newly-created thread stored in thread.
- Thread has attributes specified in attr (NULL if you want no special attributes).
- Returns 0 if OK, -1 otherwise and sets errno
- analogous to posix\_spawn(3)

# pthread\_join(3): wait for, and join with, a terminated thread

```
int pthread_join (pthread_t thread, void **retval);
```

- waits until thread terminates
  - if thread already exited, does not wait
- thread return/exit value placed in \*retval
- if main returns, or exit(3) called, all threads terminated
  - program typically needs to wait for all threads before exiting
- analogous to waitpid(3)

# pthread\_exit(3): terminate calling thread

```
void pthread_exit (void *retval);
```

- terminates the execution of the current thread (and frees its resources)
- retval returned see pthread\_join(3)
- analagous to exit(3)

### Example: two\_threads.c — creating two threads #1

```
#include <pthread.h>
#include <stdio.h>
// This function is called to start thread execution.
// It can be given any pointer as an argument.
void *run_thread(void *argument) {
    int *p = argument;
    for (int i = 0; i < 10; i++) {
        printf("Hello this is thread #%d: i=%d\n", *p, i);
    // A thread finishes when either the thread's start function
    // returns, or the thread calls `pthread exit(3)'.
    // A thread can return a pointer of any type --- that pointer
    // can be fetched via `pthread_join(3)'
    return NULL:
```

source code for two\_threads.c

### Example: two\_threads.c — creating two threads #2

```
int main(void) {
    // Create two threads running the same task, but different inputs.
    pthread t thread id1:
    int thread_number1 = 1;
    pthread_create(&thread_id1, NULL, run_thread, &thread_number1);
    pthread_t thread_id2;
    int thread number2 = 2;
    pthread_create(&thread_id2, NULL, run_thread, &thread_number2);
    // Wait for the 2 threads to finish.
    pthread ioin(thread id1, NULL);
    pthread ioin(thread id2, NULL):
    return 0:
```

source code for two\_threads.c

### Example: n\_threads.c — creating many threads

```
int n threads = strtol(argv[1], NULL, 0);
assert(0 < n threads && n threads < 100);
pthread t thread id[n threads]:
int argument[n threads];
for (int i = 0; i < n threads; i++) {
    argument[i] = i;
    pthread create(&thread id[i], NULL, run thread, &argument[i]);
// Wait for the threads to finish
for (int i = 0; i < n_threads; i++) {
    pthread_join(thread_id[i], NULL);
return 0;
```

source code for n\_threads.c

# Example: thread\_sum.c — dividing a task between threads (i)

```
struct job {
    long start, finish;
    double sum;
void *run_thread(void *argument) {
    struct iob *i = argument;
    long start = j->start;
    long finish = j->finish;
    double sum = 0;
    for (long i = start; i < finish; i++) {</pre>
        sum += i;
    j->sum = sum;
```

source code for thread\_sum.c

# Example: thread\_sum.c — dividing a task between threads (ii)

```
printf("Creating %d threads to sum the first %lu integers\n"
       "Each thread will sum %lu integers\n".
       n threads, integers to sum, integers per thread);
pthread t thread id[n threads];
struct job jobs[n_threads];
for (int i = 0; i < n_threads; i++) {</pre>
    jobs[i].start = i * integers_per_thread;
    jobs[i].finish = jobs[i].start + integers_per_thread;
    if (iobs[i].finish > integers to sum) {
       jobs[i].finish = integers_to_sum;
    // create a thread which will sum integers_per_thread integers
    pthread_create(&thread_id[i], NULL, run_thread, &jobs[i]);
```

source code for thread\_sum.c

# Example: thread\_sum.c — dividing a task between threads (iii)

source code for thread\_sum.c

#### thread sum.c performance

Seconds to sum the first 1e+10 (10,000,000,000) integers using double arithmetic. with N threads, on some different machines...

| host    | 1     | 2    | 4    | 12   | 24   | 50   | 500  |
|---------|-------|------|------|------|------|------|------|
| 5800X   | 6.6   | 3.3  | 1.6  | 0.8  | 0.6  | 0.6  | 0.6  |
| 3900X   | 6.9   | 3.6  | 1.8  | 0.6  | 0.3  | 0.3  | 0.3  |
| i5-4590 | 8.6   | 4.3  | 2.2  | 2.2  | 2.2  | 2.2  | 2.2  |
| E7330   | 12.9  | 6.3  | 3.2  | 1.0  | 0.9  | 0.9  | 0.8  |
| IIIi    | 136.6 | 68.4 | 68.6 | 68.4 | 68.5 | 68.6 | 68.6 |
|         |       |      |      |      |      |      |      |

5800X: AMD Ryzen 5800X; 8 cores, 16 threads, 3.8 GHz, 2020

3900X: AMD Ryzen 3900X: 12 cores, 24 threads, 3.8 GHz, 2019

i5-4590: Intel Core i5-4590: 4 cores. 4 threads. 3.3 GHz. 2014

E7330: Intel Xeon E7330: 4 sockets. 4 cores. 4 threads. 2.4 GHz. 2007

IIIi: Sun UltraSPARC IIIi: 2 sockets, 1 core, 1 thread, 1.5 GHz, 2003

# Example: two\_threads\_broken.c — shared mutable state gonna hurt you

```
int main(void) {
    pthread t thread id1:
    int thread_number = 1;
    pthread_create(&thread_id1, NULL, run_thread, &thread_number);
    thread_number = 2;
    pthread_t thread_id2;
    pthread_create(&thread_id2, NULL, run_thread, &thread_number);
    pthread_join(thread_id1, NULL);
    pthread_join(thread_id2, NULL);
    return 0;
```

source code for two\_threads\_broken.c

- variable thread\_number will probably change in main, before thread 1 starts executing...
- ⇒ thread 1 will probably print Hello this is thread 2 ... ?!

# Example: bank\_account\_broken.c — unsafe access to global variables (i)

```
int bank account = 0;
// add $1 to Andrew's bank account 100,000 times
void *add 100000(void *argument) {
    for (int i = 0; i < 100000; i++) {
        // execution may switch threads in middle of assignment
        // between load of variable value
        // and store of new variable value
        // changes other thread makes to variable will be lost
        nanosleep(&(struct timespec){ .tv_nsec = 1 }, NULL);
        // RECALL: shorthand for `bank_account = bank account + 1`
        bank_account++;
    return NULL;
```

source code for bank\_account\_broken.c

Example: bank\_account\_broken.c — unsafe access to global variables (ii)

```
int main(void) {
    // create two threads performing the same task
    pthread t thread id1:
    pthread_create(&thread_id1, NULL, add_100000, NULL);
    pthread t thread id2;
    pthread_create(&thread_id2, NULL, add_100000, NULL);
    // wait for the 2 threads to finish
    pthread_join(thread_id1, NULL);
    pthread ioin(thread id2, NULL);
    // will probably be much less than $200000
    printf("Andrew's bank account has $%d\n", bank account);
    return 0:
```

source code for bank\_account\_broken.c

#### Global Variables and Race Conditions

Incrementing a global variable is not an atomic operation.

• (atomic, from Greek — "indivisible")

```
int bank_account;

void *thread(void *a) {
    // ...
    bank_account++;
    // ...
}
```

```
la $t0, bank_account
lw $t1, ($t0)
addi $t1, $t1, 1
sw $t1, ($t0)
.data
bank_account: .word 0
```

#### Global Variables and Race Condition

If, initially, bank\_account = 42, and two threads increment simultaneously...

```
la $t0, bank_account

# {| bank_account = 42 |}

lw $t1, ($t0)

# {| $t1 = 42 |}

addi $t1, $t1, 1

# {| $t1 = 43 |}

sw $t1, ($t0)

# {| bank_account = 43 |}
```

```
la $t0, bank_account
# {| bank_account = 42 |}
lw $t1, ($t0)
# {| $t1 = 42 |}
addi $t1, $t1, 1
# {| $t1 = 43 |}
sw $t1, ($t0)
# {| bank_account = 43 |}
```

**Oops!** We lost an increment.

Threads do not share registers or stack (local variables)... but they *do* share global variables.

#### Global Variable: Race Condition

If, initially, bank\_account = 100, and two threads change it simultaneously...

```
la $t0, bank account
                                      la $t0, bank account
# {| bank account = 100 |}
                                      # {| bank account = 100 |}
lw $t1, ($t0)
                                      lw $t1, ($t0)
\# \{ | \$t1 = 100 | \} 
                                      \# \{ | \$t1 = 100 | \} 
addi $t1, $t1, 100
                                      addi $t1, $t1, -50
                                      # {| $t1 = 50 |}
# {| $t1 = 200 |}
sw $t1, ($t0)
                                      sw $t1, ($t0)
                                      # {| bank_account = 50 or 200 |}
# {| bank_account = ...? |}
```

This is a critical section.

We don't want two processes in the critical section — we must establish mutual exclusion.

# pthread\_mutex\_lock(3), pthread\_mutex\_unlock(3): Mutual Exclusion

```
int pthread_mutex_lock (pthread_mutex_t *mutex);
int pthread_mutex_unlock (pthread_mutex_t *mutex);
```

- We associate a *mutex* with the resource we want to protect.
  - in the case the resources is access to a global variable
- For a particular mutex, only one thread can be running between \_lock and \_unlock
- Other threads attempting to pthread\_mutex\_lock will block (wait) until the first thread executes pthread\_mutex\_unlock

#### For example:

```
pthread_mutex_lock (&bank_account_lock);
andrews_bank_account += 1000000;
pthread_mutex_unlock (&bank_account_lock);
```

# Example: bank\_account\_mutex.c — guard a global with a mutex

```
int bank_account = 0;
pthread_mutex_t bank_account_lock = PTHREAD_MUTEX_INITIALIZER;
// add $1 to Andrew's bank account 100,000 times
void *add_100000(void *argument) {
    for (int i = 0; i < 100000; i++) {
        pthread_mutex_lock(&bank_account_lock);
        // only one thread can execute this section of code at any time
        bank_account = bank_account + 1;
        pthread_mutex_unlock(&bank_account_lock);
    return NULL;
```

source code for bank\_account\_mutex.c

#### Mutex the world!

- Mutexes solve all our data race problems!
- Why not just protect everything with a mutex?
- Python does! The global interpreter lock (GIL).
  - Hard to exploit parallelism within Python
- mutexes are slow
- and other things can go wrong?

#### **Concurrent Programming is Complex**

Concurrency is *really complex* with many issues beyond this course:

Data races thread behaviour depends on unpredictable ordering; can produce difficult bugs or security vulnerabilities

Deadlock threads stopped because they are wait on each other

Livelock threads running without making progress

Starvation threads never getting to run

If these topics sound interesting at all to you, consider COMP3231/3891 ([Extended] Operating Systems)!

Advanced reading: cs3231 Deadlocks slides

# Example: bank\_account\_deadlock.c — deadlock with two resources (i)

```
void *andrew_send_zac_money(void *argument) {
    for (int i = 0: i < 100000: i++) {
        pthread_mutex_lock(&andrews_bank_account_lock);
        pthread_mutex_lock(&zacs_bank_account_lock);
        if (andrews bank account > 0) {
            andrews bank account --:
            zacs bank account++:
        pthread mutex unlock(&zacs bank account lock):
        pthread mutex unlock(&andrews bank account lock);
    return NULL:
```

source code for bank\_account\_deadlock.c

# Example: bank\_account\_deadlock.c — deadlock with two resources (ii)

```
void *zac_send_andrew_money(void *argument) {
    for (int i = 0: i < 100000: i++) {
        pthread_mutex_lock(&zacs_bank_account_lock);
        pthread_mutex_lock(&andrews_bank_account_lock);
        if (zacs bank account > 0) {
            zacs bank account--:
            andrews bank_account++;
        pthread mutex unlock(&andrews bank account lock):
        pthread mutex unlock(&zacs bank account lock):
    return NULL:
```

source code for bank\_account\_deadlock.c

# Example: bank\_account\_deadlock.c — deadlock with two resources (iii)

```
int main(void) {
   // create two threads sending each other money
    pthread t thread id1;
    pthread_create(&thread_id1, NULL, andrew_send_zac_money, NULL);
    pthread t thread id2;
    pthread_create(&thread_id2, NULL, zac_send_andrew_money, NULL);
    // threads will probably never finish
    // deadlock will likely likely occur
    // with one thread holding andrews bank account lock
    // and waiting for zacs bank account lock
    // and the other thread holding zacs bank account lock
   // and waiting for andrews_bank_account_lock
    pthread ioin(thread id1, NULL):
    pthread join(thread id2, NULL);
    return 0;
```

source code for bank\_account\_deadlock.c

### **Avoiding Deadlock**

- A simple rule can avoid deadlock in many programs
- All threads should acquire locks in same order
  - also best to release in reverse order (if possible)
- Previous program deadlocked because one thread executed:

```
pthread_mutex_lock(&andrews_bank_account_lock);
pthread_mutex_lock(&zacs_bank_account_lock);
and the other thread executed:
pthread_mutex_lock(&zacs_bank_account_lock);
pthread mutex_lock(&andrews_bank_account_lock);
```

• Deadlock avoided if same order used in both threads, e.g

#### Atomics!

Atomic instructions allow a small subset of operations on data, that are guaranteed to execute atomically! For example,

```
fetch_add: n += value
fetch_sub: n -= value
fetch_and: n &= value
  fetch_or: n |= value
fetch_xor: n ^= value
```

#### compare\_exchange:

```
if (n == v1) {
    n = v2;
}
return n;
```

Complete list: https://en.cppreference.com/w/c/atomic

#### Atomics!

- With mutexes, a program can lock mutex A, and then (before unlocking A) lock some mutex B.
  - multiple mutexes can be locked simultaneously.
- Atomic instructions are (by definition!) atomic, so there's no equivalent to the above problem.
  - Goodbye deadlocks!
- Atomics are a fundamental tool for lock-free/wait-free programming.
- Non-blocking: If a thread fails or is suspended, it cannot cause failure or suspension of another thread.
- Lock-free: **non-blocking +** the system (as a whole) always makes progress.
- Wait-free: lock-free + every thread always makes progress.

# Example: bank\_account\_atomic.c — safe access to a global variable

```
#include <stdatomic.h>
atomic int bank_account = 0;
// add $1 to Andrew's bank account 100,000 times
void *add 100000(void *argument) {
    for (int i = 0; i < 100000; i++) {</pre>
        // NOTE: This *cannot* be `bank account = bank account + 1`.
        // as that will not be atomic!
        // However, `bank_account++` would be okay
        // and. `atomic fetch add(&bank account, 1)` would also be okay
        bank account += 1:
    return NULL:
```

source code for bank\_account\_atomic.c

#### What's the catch with atomics?

- Specialised hardware support is required
  - essentially all modern computers provide atomic support
  - may be missing on more niche / embedded systems.
- Although faster and simpler than traditional locking, there is still a performance penalty using atomics (and increases program complexity).
- Can be incredibly tricky to write correct code at a low level (e.g. memory ordering, which we won't cover in COMP1521).
- Some issues can arise in application; e.g. ABA problem.

#### Final issue: data lifetime

- When sharing data with a thread, we can only pass the address of our data.
- This presents a lifetime issue
  - what if by the time the thread reads the data, that data no longer exists?
- How have we avoided this so far?
- What kind of code could trigger this issue?
- How can this issue be avoided?

### Data lifetime: avoiding so far

- so far we have put data in local variables in main
  - local variables live until their function returns
- main has created threads by calling 'pthread\_create
- main has waited for all threads to finish by calling pthread\_join
- so main "outlives" all the created threads.
  - hence the local variables in main outlive the threads
  - so the data we pass to each thread will be valid for the entire lifetime of each thread.
- but what if we pass data with a lifetime shorter than the thread lifetime?

## Data lifetime: triggering the issue

```
pthread t create thread(void) {
    int super_special_number = 0x42;
    pthread_t thread_handle;
    pthread create(&thread handle, NULL, my thread, &super special number);
    // super special number is destroyed when create thread returns
    // but the thread just created may still be running and access it
    return thread handle:
source code for thread data broken.c
void *my_thread(void *data) {
    int number = *(int *)data;
    sleep(1):
    // should print 0x42, probably won't
    printf("The number is 0x%x!\n", number);
    return NULL:
```

source code for thread data broken.c

### Data lifetime: solving our problem - malloc

- stack memory is automatically cleaned up when a function returns
  - in mipsy \$sp returns to its orignal value
  - local variable are destroyed
  - the lifetime of a local variable ends with return
- when function create\_thread return super\_special\_number is destroyed -which is causing us problems.
- the function say\_hello makes this obvious
  - it changes the stack memory which used to hold super\_special\_number (by using it for greeting)
- we've solved this problem before in COMP1[59]11 by using malloc
  - the programmer controls the lifetime of memory allocated with malloc
  - it lives until free is called
  - the thread can call free when it is finished with the data

## Data lifetime: solving our problem - malloc

```
pthread_t function_creates_thread(void) {
    int *super_special_number = malloc(sizeof(int));
    *super_special_number = 0x42;
    pthread_t thread_handle;
    pthread_create(&thread_handle, NULL, my_thread, super_special_number);
    return thread_handle;
source code for thread data malloc.c
void *my_thread(void *data) {
    int number = *(int *)data;
    sleep(1);
    printf("The number is 0x%x!\n", number);
    free(data);
    return NULL;
```

source code for thread\_data\_malloc.c

### Data lifetime: solving our problem – barriers (advanced topic)

- Another solution is to force both the calling thread and the newly created thread to wait for each other.
- The calling thread shouldn't proceed until the new thread has had a chance to read the data.
- The new thread shouldn't proceed too far before letting the calling thread keep moving could stall performance!
- We can implement this cross-thread waiting with barriers.

## Data lifetime: solving our problem – barriers (advanced topic)

```
pthread t function creates thread(void) {
    pthread barrier t barrier;
    pthread_barrier_init(&barrier, NULL, 2);
    struct thread_data data = {
        .barrier = &barrier.
        .number = 0 \times 42,
    };
    pthread_t thread_handle;
    pthread_create(&thread_handle, NULL, my_thread, &data);
    pthread_barrier_wait(&barrier);
    return thread_handle;
```

source code for thread\_data\_barrier.c

## Data lifetime: solving our problem – barriers (advanced topic)

```
void *my_thread(void *data) {
    struct thread_data *thread_data = (struct thread_data *)data;
    int number = thread_data->number;
    pthread_barrier_wait(thread_data->barrier);
    sleep(1);
    printf("The number is 0x%x!\n", number);
    return NULL;
}
```

source code for thread\_data\_barrier.c

#### Aside, COMP6991

#### If topics such as:

- Data races (e.g. bank account without protection)
- Lifetime (e.g. the previous example)
- Safety through types (e.g. prevent accessing data without locking mutex)

sound interesting to you, you may want to consider COMP6991 (Solving Modern Programming Problems with Rust)!

## Aside, pending time: Semaphores (advanced topic)

Semaphores are a more general synchronisation mechanism than mutexes.

```
#include <semaphore.h>
int sem_init(sem_t *sem, int pshared, unsigned int value);
int sem_post(sem_t *sem);
int sem_wait(sem_t *sem);
```

- sem\_init(3) initialises sem to value.
- sem\_wait(3) classically P
  - ullet if  $\operatorname{sem} > 0$ , then  $\operatorname{sem} := \operatorname{sem} 1$  and continue...
  - otherwise. **wait** until sem > 0
- sem\_post(3) classically V, also signal
  - sem := sem + 1 and continue...

### Example: Allow *n* threads to access a resource (advanced topic)

Common example: Web servers often launch 1 thread per incoming connection.

If a lot of connections come in all at once, the system could have huge slowdowns due to the enormous amount of threads created.

So, only allow the web server to be dealing with n connections at any particular time.

```
#include <semaphore.h>
sem_t sem;
sem_init (&sem, 0, n);

sem_wait (&sem);
// only n threads can be executing here simultaneously
sem_post (&sem);
```

## Example: bank\_account\_sem.c: guard a global with a semaphore (i)

```
sem t bank account semaphore:
// add $1 to Andrew's bank account 100,000 times
void *add_100000(void *argument) {
    for (int i = 0; i < 100000; i++) {
       // decrement bank account semaphore if > 0
        // otherwise wait until > 0
        sem_wait(&bank_account_semaphore);
        // only one thread can execute this section of code at any time
        // because bank account semaphore was initialized to 1
        bank account = bank account + 1:
        // increment bank account semaphore
        sem post(&bank account semaphore);
    return NULL:
```

source code for bank\_account\_sem.c

# Example: bank\_account\_sem.c: guard a global with a semaphore (ii)

```
int main(void) {
    // initialize bank account semaphore to 1
    sem init(&bank account semaphore, 0, 1);
    // create two threads performing the same task
    pthread t thread id1;
    pthread_create(&thread_id1, NULL, add_100000, NULL);
    pthread_t thread_id2;
    pthread_create(&thread_id2, NULL, add_100000, NULL);
    // wait for the 2 threads to finish
    pthread_join(thread_id1, NULL);
    pthread ioin(thread id2, NULL);
    // will always be $200000
    printf("Andrew's bank account has $%d\n", bank account);
    sem_destroy(&bank_account_semaphore);
    return 0;
```

source code for bank\_account\_sem.c